## (1)工事管理ファイル

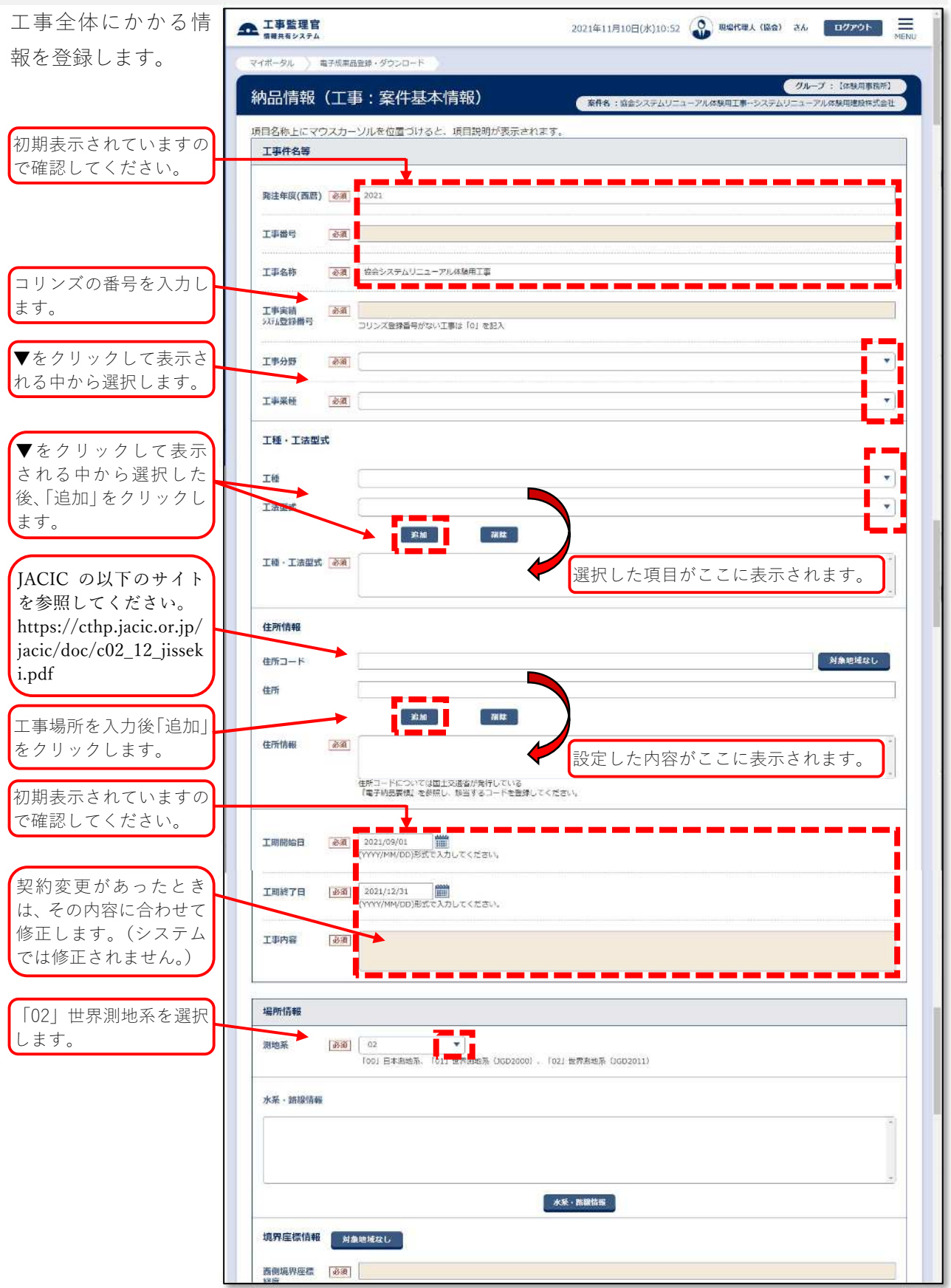

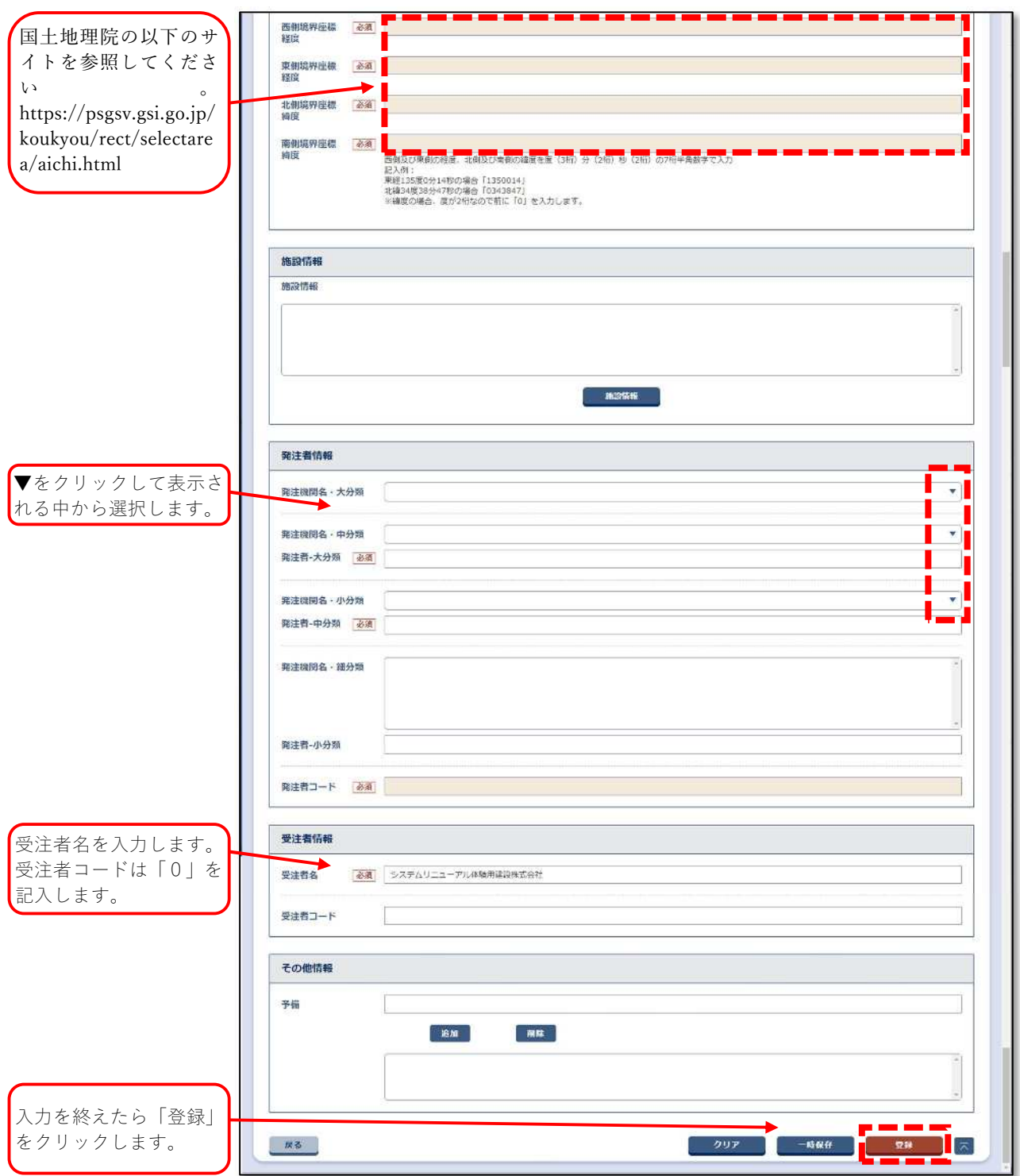